# **Python-Java Comparison Sheet**

# **If-statements**

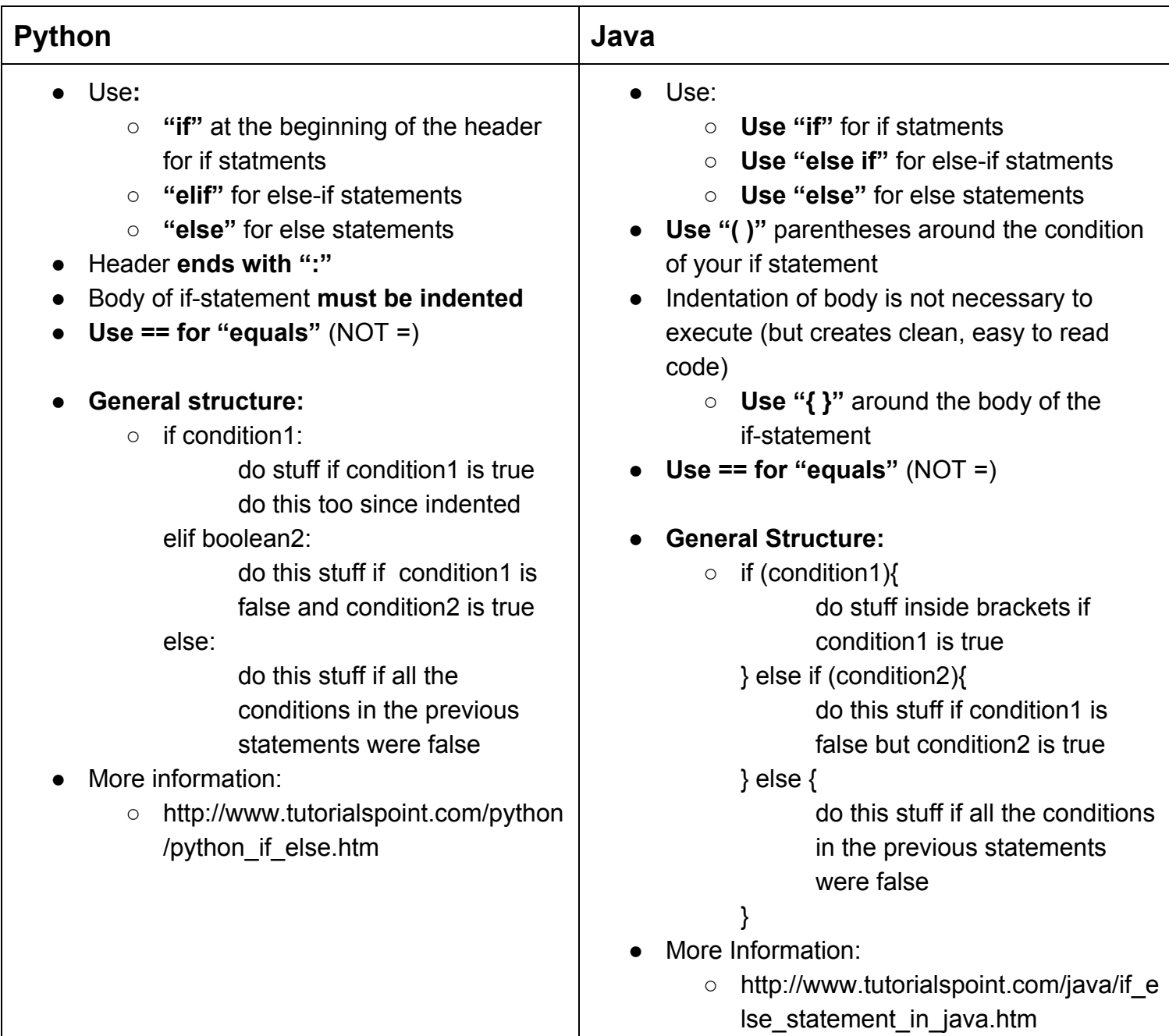

#### **Python Code Example - If Statements**

#### **Code:**

```
CalculatePay.py %
      hoursWorked = float(input("How many hours did you work?"))\mathbf{1}\overline{2}moneyEarned = \theta\overline{3}hourlyWage = 12.0\overline{4}5
     \existsif hoursWorked <= 40:
           moneyEarned += hourlyWage * hoursWorked
 6\phantom{1}print ("Money earned (no overtime): ", moneyEarned)
 \overline{7}8
     Belif hoursWorked <= 50:
9
           moneyEarned += hourlyWage * 40
10
11
           moneyEarned += (hourlyWage *1.5) * (hoursWorked - 40)
12print ("Money earned (overtime): ", moneyEarned)
13
     Eelse:
14
15
           moneyEarned += hourlyWage * 40
           moneyEarned += (hourlyWage *1.75) * (hoursWorked - 40)
16
17
           print ("Money earned (extra overtime): ", moneyEarned)
18
```
#### **Output:**

kacey@GrilledCheese:~/Documents/CS2110\$ python3 CalculatePay.py How many hours did you work? 36.5 Money earned (no overtime): 438.0 kacey@GrilledCheese:~/Documents/CS2110\$ python3 CalculatePay.py How many hours did you work? 48 Money earned (overtime): 624.0 kacey@GrilledCheese:~/Documents/CS2110\$ python3 CalculatePay.py How many hours did you work? 52 Money earned (extra overtime): 732.0

#### **Java Code Example If Statements**

#### **Code:**

```
CalculatePay.py ¥ CalculatePay.java ¥
 \mathbf{1}Elclass CalculatePay {
     申
            public static void Calculate (float numHours, float wage) {
 \overline{2}3
            float moneyEarned = \theta;
 \overline{4}白
                if(numHours \leq 40){
 5
                     moneyEarned += numHours * wage;
                     System.out.println("Money earned (no overtime): " + moneyEarned);
 6\phantom{1}\overline{7}白
                } else if(numHours <= 50){
 8
                     moneyEarned += wage * 40;
                     moneyEarned += (wage * 1.5) * (numHours - 40);\overline{9}System.out.println("Money earned (overtime): " + moneyEarned);
10
     占
11
                } else\{moneyEarned += wage * 40;
1213
                     moneyEarned += (wage * 1.75) * (numHours - 40);
                     System.out.println("Money earned (extra overtime): " + moneyEarned);
14
                \mathbf{r}15
16
           \mathbf{r}public static void main(String[] args) {
17
     甴
                Calculate(36, 12);
18
                Calculate(48, 12);
19
20
                Calculate(52, 12);
21
           \mathbf{r}22<sup>1</sup>
                                                                                   グ
```
### **Output:**

```
kacey@GrilledCheese:~/Documents/CS2110$ java CalculatePay
Money earned (no overtime): 432.0
Money earned (overtime): 624.0
Money earned (extra overtime): 732.0
```
# **While loops**

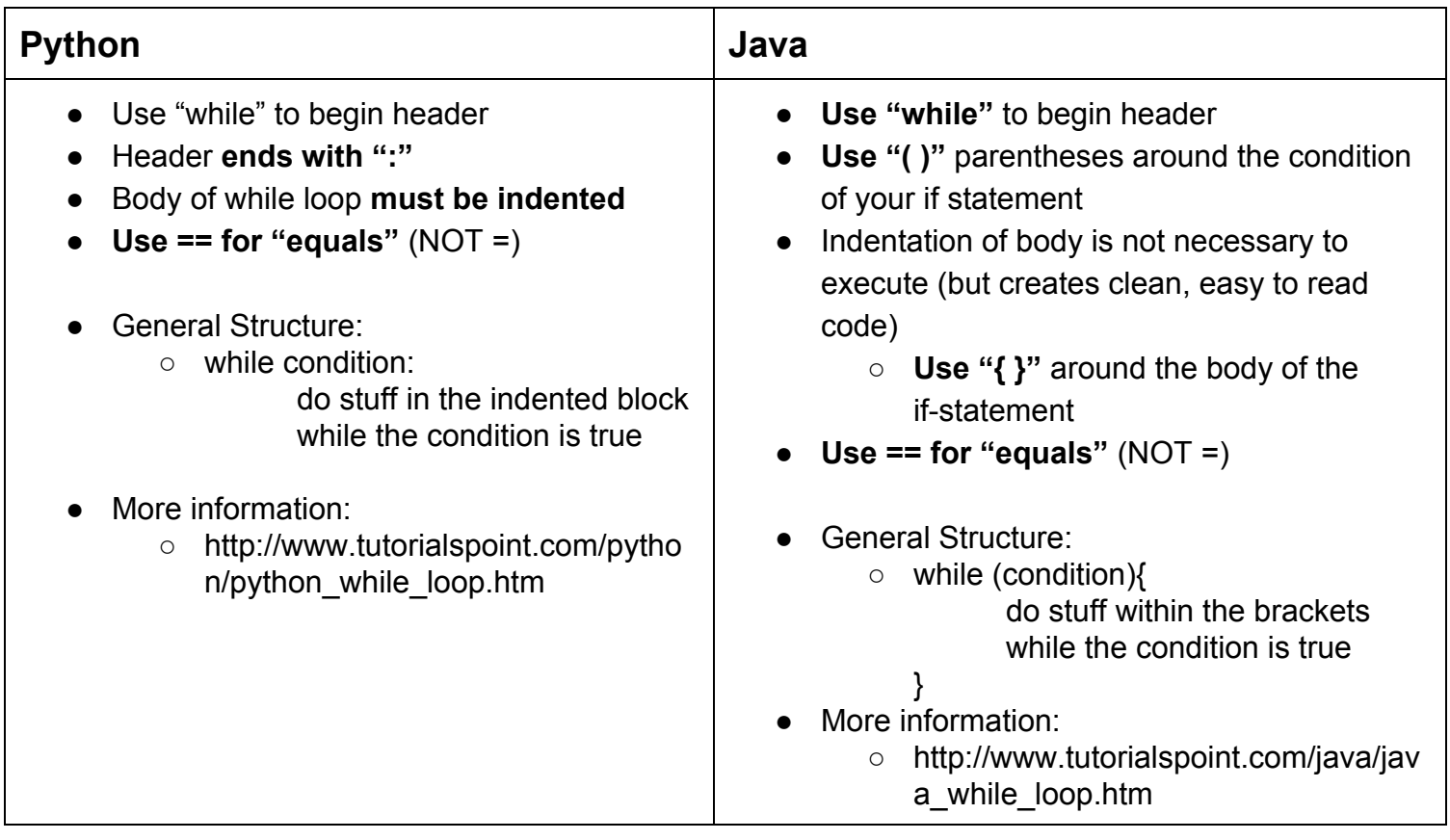

## **Python Code Example While Loops**

### **Code:**

```
SandwichEater.py % SandwichEater.java %
       numSandwichesEaten = 0;\mathbf 1\overline{2}print ("I'm hungry! I'll eat a sandwich...")
 \mathbf{3}\sqrt{4}numSandwichesEaten += 15\phantom{a}print ("I've eaten 1 sandwich.")
 \sqrt{6}\overline{\mathfrak{z}}\Boxwhile numSandwichesEaten < 5:
            print ("I'm still hungry! I'll eat another sandwich...")
 \bf{8}9numSandwichesEaten += 1print ("I've eaten ", numSandwichesEaten, " sandwiches.")
10
11print ("I'm full. I ate ", numSandwichesEaten, " sandwiches.")
1213
```
#### **Output:**

```
kacey@GrilledCheese:~/Documents/CS2110$ python3 SandwichEater.py
I'm hungry! I'll eat a sandwich...
I've eaten 1 sandwich.
I'm still hungry! I'll eat another sandwich...
I've eaten 2 sandwiches.
I'm still hungry! I'll eat another sandwich...
I've eaten 3 sandwiches.
I'm still hungry! I'll eat another sandwich...
I've eaten 4 sandwiches.
I'm still hungry! I'll eat another sandwich...
I've eaten 5 sandwiches.
I'm full. I ate 5 sandwiches.
```
#### **Java Code Example While Loops**

#### **Code:**

```
SandwichEater.py % SandwichEater.java %
     Epublic class SandwichEater {
 \overline{1}\overline{2}\overline{3}public static void main (String args[]) {
 \overline{4}int numSandwichesEaten = 0;
 5
 6\phantom{1}System.out.println("I'm hungry! I'll eat a sandwich...");
 \overline{7}numSandwichesEaten += 1;8
                System.out.println("I've eaten 1 sandwich.");
 9
10while (numSandwichesEaten < 5) {
     申
                    System.out.println("I'm still hungry! I'll eat another sandwich...");
1112numSandwichesEaten += 1;13
                    System.out.println("I've eaten " + numSandwichesEaten + " sandwiches.");
14
                System.out.println("I'm full. I ate " + numSandwichesEaten + " sandwiches.");
15
16
           \mathbf{r}17
```
#### **Output:**

kacey@GrilledCheese:~/Documents/CS2110\$ java SandwichEater I'm hungry! I'll eat a sandwich... I've eaten 1 sandwich. I'm still hungry! I'll eat another sandwich... I've eaten 2 sandwiches. I'm still hungry! I'll eat another sandwich... I've eaten 3 sandwiches. I'm still hungry! I'll eat another sandwich... I've eaten 4 sandwiches. I'm still hungry! I'll eat another sandwich... I've eaten 5 sandwiches. I'm full. I ate 5 sandwiches.

# **For loops**

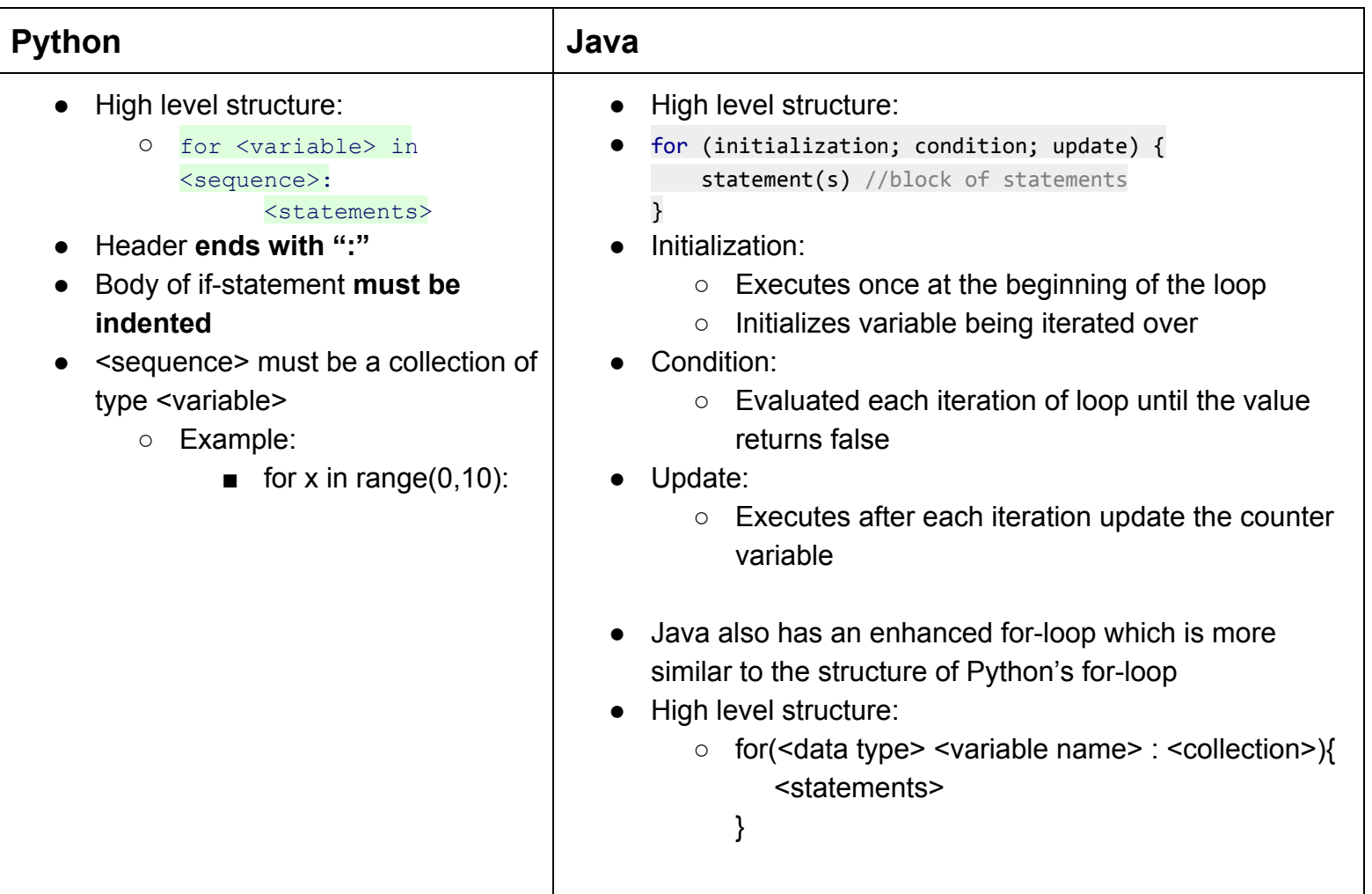

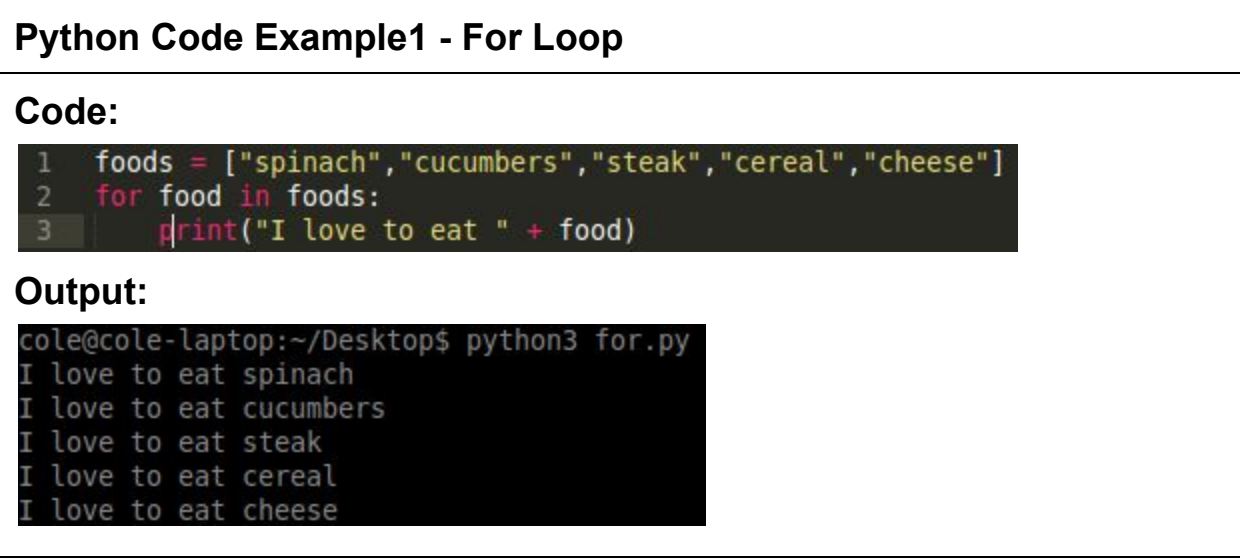

**The example above navigates a list of strings using a for loop. To iterate through a list of numbers see below.**

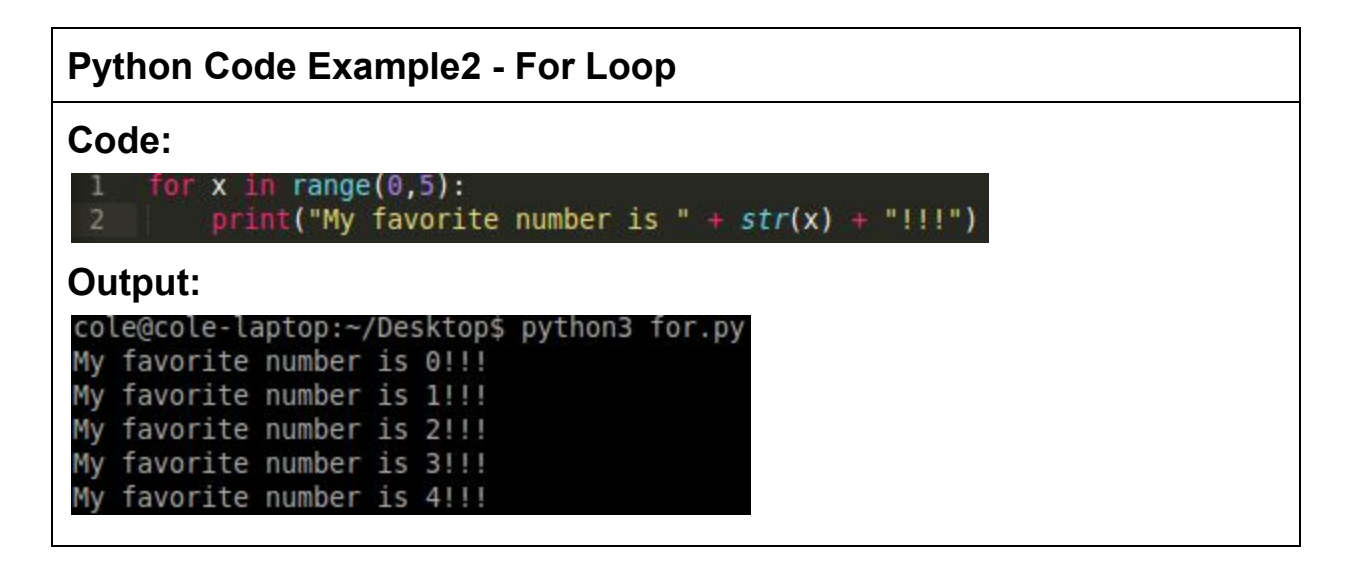

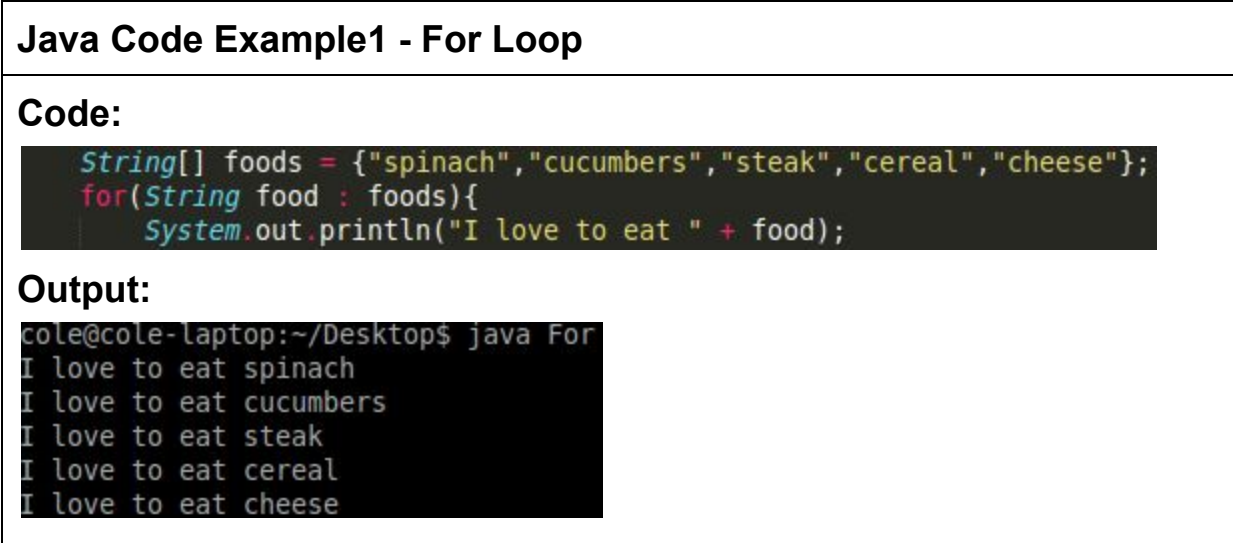

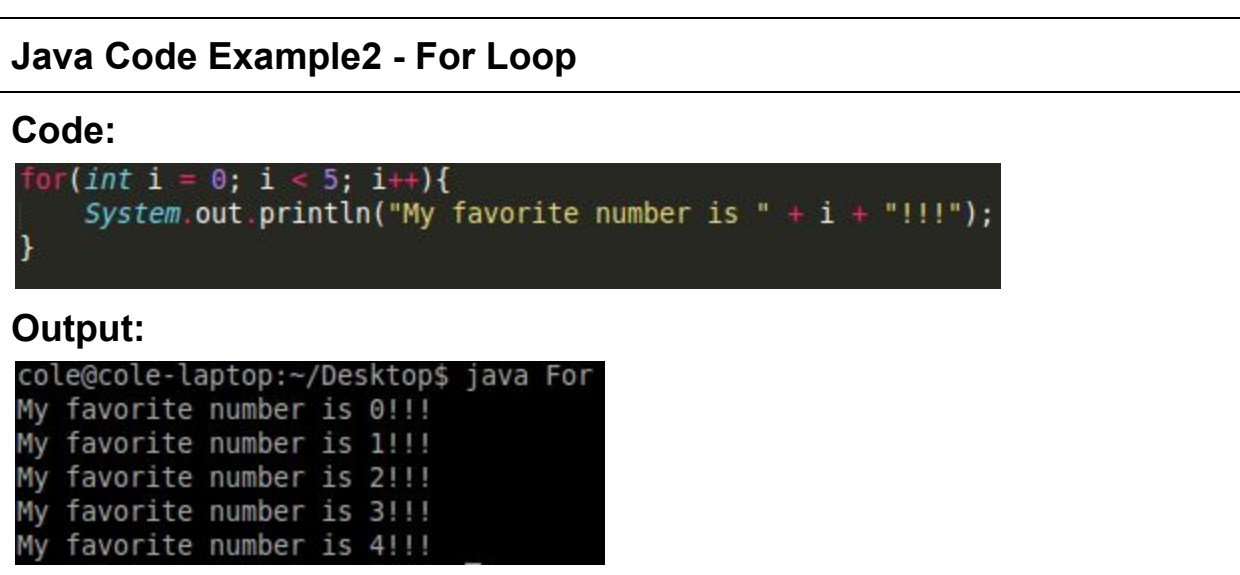

# **1D and 2D Arrays**

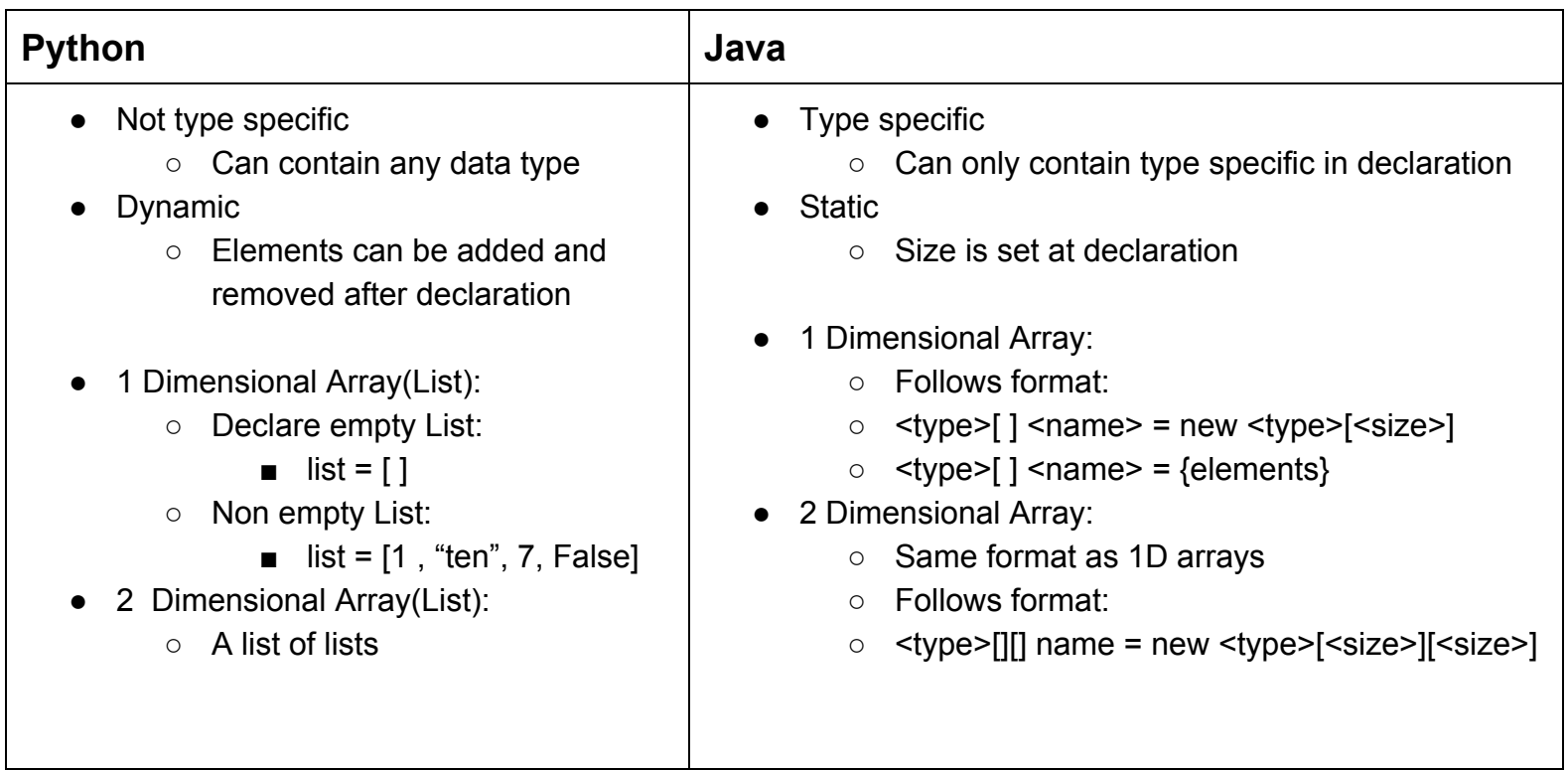

### **Python Array Example**

#### **Code:**

```
\mathbf{I}### 1 DIMENSIONAL LIST
 \overline{2}\overline{3}#declaration of empty list
     empty list = []5
     #declaration of non-empty list
     non empty list = [1, "string", False]8
     #indexing list - number is set to 1
10
     #indices of a list can be updated in the same way
11
     number = non empty list[0]12
13
     #append to list
     #empty list will not contain 1
14
     empty list.append(1)
15
16
     #remove from list
17
     #"string" will be removed from non empty list
18
     non empty list.remove("string")
19
20
21
     ### 2 DIMENSIONAL LIST
     produce = ["kale", "spinach", "sprouts"]<br>fruit = ["olives", "tomatoes", "avocado"]
22
23
     #cart is a list of lists, i.e. a 2 dimensional list
24
     cart = [produce, fruit]2526
    #if we indexed cart[0][2] we would get "sprouts"
2728
```
### **Java Array Example**

#### **Code:**

```
//1 DIMENSIONAL Array
     int[] emptyArray = new int[10];
 6\overline{6}//notice in Java arrays the types and size are set at the array declaration<br>String[] nonEmptyArray = {"one","two","three"};
     //indexing array - number is set to "one"
10
     //indices of a array can be updated in the same way
11
12\,String number = nonEmptyArray[0];1314//append to array
15
     //emptyArray will contain 1 at the 0 indice
16\,emptyArray[0] = 1\overline{17}18
19
     // 2 DIMENSIONAL ARRAY
20int[] numbers = new int[5][5];
21
22
23
```